Search HP.com

## **HP Consumer Support**

# Motherboard Specifications, P4SD-LE (Yukon)

🔁 Print 🛛 🔁 Share

Contact HP

Motherboard specifications table

Motherboard layout and photos

Clearing the CMOS settings

## Motherboard specifications table

| Form factor                        | ATX                                                         |  |
|------------------------------------|-------------------------------------------------------------|--|
| Processor brand                    | Intel Pentium 4                                             |  |
| Processor socket type              | 478                                                         |  |
| Processor family                   | Intel Pentium 4 HT Northwood and Prescott processors        |  |
| Processor front side bus frequency | 800/533 MHz                                                 |  |
| Maximum approved processor         | Intel Pentium 4 processor up to 3.40 GHz                    |  |
| Chipset name                       | Intel 865                                                   |  |
| Chipset "North Bridge"             | Intel i865PE                                                |  |
| Chipset "South Bridge"             | Intel ICH5                                                  |  |
| Memory type                        | PC 2700 or PC 3200 DDR                                      |  |
| Memory sockets                     | 4 DDR-DIMM                                                  |  |
| Maximum Memory                     | 2.0 GB (4 x 512 MB DDR-DIMMS)                               |  |
| Graphics                           | None                                                        |  |
| SATA connectors                    | 2 Serial ATA-150 controllers support 2 SATA-150 disk drives |  |
| Graphics configuration             | Up                                                          |  |
| Onboard graphics memory            | None                                                        |  |
| Graphics connector (AGP)           | AGP 8x 1.5v slot                                            |  |
| TV-Out device                      | No                                                          |  |
| Audio                              | Integrated AC97 v2.2 Audio                                  |  |
| AC'97 CODEC Device                 | Realtek ALC650                                              |  |
| Audio Jacks (Legend below )        | 2M (1F+1B), LI, LO, Headphone connector                     |  |
| Ethernet 10/100 LAN supplier       | Realtek 8101L                                               |  |
| Ethernet configuration             | Integrated, Down                                            |  |

Product (e.g. Deskjet D2680)
Question or keywords

### Tips

We are currently updating our customer support system and are unable to process your service order at this time Please check back after September 14th (10:00 AM MT) for your order status

Extend your warranty with HP Care Pack Services

Check out the HP Total Care Support Videos

### **Related support links**

**Check warranty status** 

Check repair order

#### **HP Support forums**

Find solutions and collaborate with others on the HP Support Forum

📲 Join the conversation

| IE 1394 Front/Back Options                         | 1F + 1B            |
|----------------------------------------------------|--------------------|
| IDE UDMA modes                                     | 2 x UDMA 100/66/33 |
| Expansion slots (AGP/PCI/Exten)                    | 1 AGP, 6 PCI       |
| USB ports                                          | Up to 8            |
| USB Front/Back Options                             | Up to 4F + 4B      |
| Serial, parallel, floppy, PS2 keyboard and mouse   | 1S,1P,1F,PS2 K+M   |
| Available manufacturing options<br>(Legend below ) | ULE6               |

## Follow us

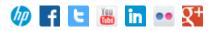

#### Back to top

| Manufacturing options Legend |        |                                                           |
|------------------------------|--------|-----------------------------------------------------------|
|                              | Legend | Meaning                                                   |
| 8                            |        | 8-Channel<br>audio                                        |
| A                            |        | Audio<br>integrated on<br>motherboard                     |
| C                            |        | External L2<br>cache on<br>motherboard                    |
| E                            |        | 1394 on<br>motherboard                                    |
| G                            |        | Graphics<br>integrated on<br>motherboard<br>or in chipset |
| L                            |        | LAN on<br>motherboard<br>(Ethernet) P -<br>PCMCIA slot    |
| LI                           |        | Line In                                                   |
| LO                           |        | Line out                                                  |
| Μ                            |        | Microphone                                                |
| M/G                          |        | Midi/Game                                                 |
| S                            |        | S3 power<br>management<br>support                         |
| S/0                          |        | Speaker                                                   |
| Т                            |        | TV-out on<br>motherboard                                  |
| U                            |        | Graphics card<br>(Non<br>integrated on<br>motherboard)    |
| W                            |        | Microsoft<br>Windows XP                                   |
|                              |        | hardware                                                  |

## Motherboard layout and photos

## Figure 1: Photo of Motherboard

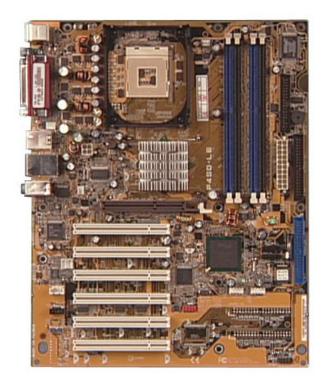

### Figure 2: View of back panel connectors

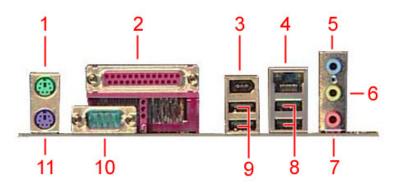

- 1 PS/2 mouse
- 2 Parallel port
- 3 IEEE 1394 connector
- 4 RJ-45 connector
- 5 Line in jack
- 6 Line Out jack
- 7 Microphone jack
- 8 USB 2.0 connectors
- 9 USB 2.0 connectors
- 10 Serial connector

#### Back to top

## **Clearing the CMOS settings**

The Clear RTC RAM (J19) jumper allows you to clear the Real Time Clock (RTC) in CMOS. It also allows clearing of date, time, and PC setup parameter memories in CMOS, by erasing the RTC RAM data. The onboard button cell battery powers the RAM data in CMOS, including PC setup information.

Back to top

CAUTION:Do not change any jumper setting while the PC is running. Damage to the motherboard may result.

- 1. Turn off the PC and unplug the power cord.
- 2. Move the J19 jumper cap from pins 2-3 (Normal) to pins 1-2 (Clear CMOS).

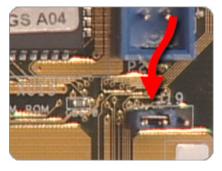

3. Keep the J19 jumper cap on pins 1-2 for 5-10 seconds, them move it back to pins 2-3.

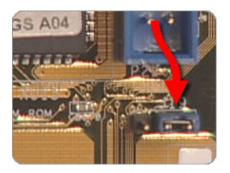

- 4. Plug in the power cord and turn on the PC.
- 5. From startup press F1 to enter BIOS Setup and change any custom settings.

United States Mobile version

#### **About HP**

Contact us Newsroom Investor relations Living Progress Accessibility Events HP Labs Jobs

#### Social Media

Consumer support forum Enterprise business community Corporate blogs

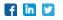

#### **HP Partners**

Become a partner Find a reseller PartnerOne

#### **Customer Support**

Power cord replacement Download drivers Register your product Authorized service providers Training & certification Product recycling

Home | Email sign-up | Site map | Privacy | Cookies & ad choices | Terms of use | Recalls © 2014 Hewlett-Packard Development Company, L.P.

View mobile site